EBIB Biuletyn EBIB, nr 3 (130)/2012, Bibliometria w bibliotekach **Dział artykuły tematyczne** 

Marta Sadowska-Hinc Biblioteka Główna Politechniki Warszawskiej Oddział Informacji Naukowej

# **Wskaźniki oceny dorobku publikacyjnego — analiza wybranych przykładów**

*Streszcz enie: Liczba cytowań publikacji i indeks Hirscha to ilościowe wskaźniki powszechnie stosowane w ocenie dorobku publikacyjnego pracownika naukowego. W artykule omówiono pokrótce cztery źródła, z których można pozyskać wspomniane dane: Web of Science na platformie ISI Web of Knowledge, SciVerse Scopus, Google Scholar Citations i Publish or Perish. Zestawiono przykłady danych o cytowaniach publikacji siedmiu pracowników naukowych, działających w obszarze różnych dziedzin. W nawiązaniu do uzyskanych rezultatów postawiono kilka pytań, które nasuwają się w trakcie analizy ilościowej dorobku naukowego, m.in. czy jedno źródło wystarczy dla jego właściwej i wiarygodnej oceny.*

*Słowa kluczowe: analiza cytowań, indeks h, Web of Science, Scopus, Google Scholar Citations, Publish or Perish, analiza dorobku publikacyjnego*

Dorobek pracowników naukowych od dziesiątek lat podlega różnego rodzaju ocenom. Są one związane m.in. z awansem naukowym pracownika, rozdziałem środków finansowych na badania, rozstrzyganiem wszelkich konkursów na stypendia i nagrody naukowe. Ocenie podlegają zarówno pojedynczy pracownicy, jak i całe zespoły badawcze, a nawet instytucje<sup>1</sup>. Jak donosi Andrzej Ziabicki, różne aspekty oceny dorobku i reputacji naukowej uczonych mogą być brane pod uwagę. Do oceny stosuje się zarówno metody tradycyjne, bazujące na jakościowych opisowych opiniach specjalistów, jak i popularne w ostatnim czasie metody ilościowe. Te ostatnie uwzględniają szereg wskaźników liczbowych, które choć niepozbawione wad, stanowią w miarę obiektywne uzupełnienie informacji o dorobku pracownika.

## **Kryteria oceny dorobku pracownika naukowego**

A. Ziabicki wymienia szereg wskaźników pomocnych w ocenie dorobku pracownika naukowego, w tym aspekty związane z:

- liczbą i rodzajem publikacji (publikacje oryginalne, opublikowane w renomowanych czasopismach, o zasięgu lokalnym, artykuły przeglądowe, artykuły popularno-naukowe),
- oceną dorobku dydaktycznego (liczba podręczników i skryptów, prowadzone wykłady, liczba wypromowanych dyplomantów),
- reputacją naukową pracownika (nagrody naukowe, stopnie honorowe, udział w komitetach i władzach organizacji naukowych, zaproszenia do wygłoszenia

 $\overline{a}$ <sup>1</sup> ZIABICKI, A. Ocena dorobku i reputacji naukowej indywidualnych uczonych i zespołów badawczych. W: *Strona Biblioteki Uniwersytetu Śląskiego* [on-line]. [Dostęp 15.01.2012]. Dostępny w World Wide Web: [http://www.bg.us.edu.pl/index.php?option=com\\_content&view=article&id=279&Itemid=11.](http://www.bg.us.edu.pl/index.php?option=com_content&view=article&id=279&Itemid=11)

referatów i wykładów plenarnych na prestiżowych konferencjach naukowych, liczba cytowań, pochodne liczby cytowań — jak indeks Hirscha).

W niniejszym artykule omówione zostaną jedynie wybrane aspekty związane z wykorzystaniem w analizie dorobku pojedynczego naukowca dwóch ostatnich wskaźników, to jest liczby cytowań, czyli liczby powołań na artykuły danego autora w innych publikacjach oraz indeksu Hirscha, wskaźnika, który wskazuje na zdolność publikowania dobrze cytowanych prac.

# **Źródła danych o cytowaniach**

Przejdźmy do omówienia podstawowych źródeł, dzięki którym można uzyskać wartości zadanych wskaźników w odniesieniu do prac pojedynczej osoby lub instytucji. Analizę cytowań wykonuje się najczęściej na podstawie danych z dwóch komercyjnych baz — Web of Science (WoS) na platformie ISI Web of Knowledge (ISI WoK) oraz SciVerse Scopus. Alternatywą dla wskazanych źródeł komercyjnych są narzędzia ogólnodostępne, pobierające dane z Google Scholar — program Publish or Perish oraz usługa Google Scholar Citations. Dla oceny w ramach poszczególnych specjalizacji można także korzystać z baz dziedzinowych, np. SciFinder z zakresu chemii i medycyny czy Inspec z zakresu fizyki. W niniejszym opracowaniu zwrócono uwagę na cztery źródła: WoS, Scopus, Publish or Perish oraz Google Scholar Citations. Dużo informacji na temat tych i innych narzędzi służących analizie parametrycznej mo żna znaleźć m.in. na blogu Emanuela Kulczyckiego<sup>2</sup>.

Źródłem uznawanym za najbardziej prestiżowe jest baza Web of Science [\(http://apps.webofknowledge.com\)](http://apps.webofknowledge.com)/)<sup>[3](http://apps.webofknowledge.com)/)</sup>. To narzędzie, świetnie znane w środowisku bibliotecznym, posiada wygodny aparat wyszukiwawczy i ściśle określoną zawartość. WoS rejestruje ponad 12000 tytułów czasopism i ponad 148000 materiałów konferencyjnych. Web of Science składa się kilku podbaz:

- Science Citation Index Expanded (8300 tytułów czasopism ze 150 dyscyplin; zakres czasowy: od 1945 r.),
- Social Science Citation Index (2700 tytułów czasopism z 55 dyscyplin z zakresu nauk społecznych i 3500 tytułów wiodących czasopism z zakresu nauk technicznych i ścisłych; zakres czasowy: od 1956 r.),
- Arts & Humanities Citation Index (2300 tytułów czasopism z zakresu nauk technicznych i sztuki oraz ponad 250 tytułów czasopism z zakresu nauk społecznych i ścisłych; zakres czasowy: od 1975 r.),
- <span id="page-1-0"></span>Conference Proceedings Citation Index — Science oraz Conference Proceedings Citation Index — Social Science & Humanities (materiały konferencyjne; zakres czasowy: od 1990 r.).

Więcej informacji na temat zawartości bazy można znaleźć na stronie wydawcy oraz bezpośrednio na platformie ISI WoK<sup>4</sup>. Jeśli chodzi o wyszukiwanie w bazie, istnieją dwie podstawowe metody:

 2 KULCZYCKI, E. *Warsztat badacza komunikacji. Blog* [on-line]. [Dostęp 15.01.2012]. Dostępny w World Wide Web: [http://ekulczycki.pl/.](http://ekulczycki.pl/)

<sup>3</sup> Wszystkie odesłania do stron internetowych przedstawiają wersję aktualną w dn. 15.01.2012 r.

<sup>4</sup> *Web of Knowledge - Informacje o platformie* [on-line]. [Dostęp 15.01.2012]. Dostępny w World Wide Web: [http://wokinfo.com/products\\_tools/multidisciplinary/webofscience/.](http://wokinfo.com/products_tools/multidisciplinary/webofscience/)

- wyszukiwanie w indeksie podstawowym bazy, czyli w zbiorze publikacji, które ukazały się w czasopismach rejestrowanych przez bazy Thomson Reuters (General Search),
- wyszukiwanie w zbiorze publikacji z bibliografii załącznikowej, a więc zarówno tych indeksowanych, jak i spoza indeksu podstawowego bazy (Cited Reference Search).

W zależności od wyboru metody wyszukiwania, uzyskuje się inne rezultaty liczbowe. Oprócz podstawowych funkcji wyszukiwawczych oferowany jest szereg dodatkowych narzędzi, np.:

- Author Finder opcja ułatwiająca poszukiwanie konkretnych autorów,
- Citation Map możliwość wizualizacji relacji pomiedzy publikacjami cytowanymi i cytującymi,
- Analyze Tool analiza otrzymanego zbioru,

 $\overline{a}$ 

• funkcje pozwalające na eksport danych do programów zarządzających bibliografią.

Wszystkie te narzędzia umożliwiają precyzyjne i efektywne wyszukiwanie oraz szybką analizę otrzymanych rezultatów. Nadrzędną wartością bazy jest indeksowanie tylko czasopism, które przeszły proces selekcji jawnie opisany na stronie — Master Journal List [\(http://ip-science.thomsonreuters.com/mjl/\),](http://ip-science.thomsonreuters.com/mjl/)5) The Thomson Reuters Journal Selection Process [\(http://thomsonreuters.com/products\\_services/science/free/essays/journal\\_selection\\_process/\)](http://thomsonreuters.com/products_services/science/free/essays/journal_selection_process/). Jak podają sami twórcy bazy *comprehensive does not necessarily mean allinclusive*<sup>5</sup> [wszechstronny niekoniecznie oznacza, że uwzględnia wszystko].

Podsumowując, baza WoS to źródło powszechnie uznawane, wysokiej jakości, wiarygodne, o ściśle określonej zawartości i dopracowanych narzędziach. Twórcy piszą o nim tak: *While other databases simply aggregate data, Web of Science information is carefully evaluated and selected. [...] To this day, only Web of Science offers a true cited reference index [...] which is still the best tool for discovery and the only method of retrieving accurate citation counts*[4](#page-1-0) [podczas gdy inne bazy tylko zbierają dane, źródła w Web of Science są dokładnie oceniane i selekcjonowane. [...] Do dnia dzisiejszego tylko Web of Science oferuje pewny indeks prac cytowanych [...], który nadal stanowi najlepsze narzędzie wyszukiwania i jedyną metodę pozyskania dokładnej liczby cytowań].

Druga popularna w środowisku naukowym, kupowana przez biblioteki baza to Scopus na platformie SciVerse [\(http://www.scopus.com/home.url\)](http://www.scopus.com/home.url). Rejestruje ona prawie 20 000 tytułów, w tym 18 500 tytułów czasopism recenzowanych z uwzględnieniem 1 800 tytułów czasopism Open Access, 425 publikacji handlowych, 325 serii książkowych, 250 materiałów konferencyjnych oraz 375 milionów stron naukowych przetwarzanych przez wyszukiwarkę Scirus i 24,8 miliona rekordów patentowych z pięciu biur patentowych. Twórcy piszą, że Sopus to: *the largest abstract and citation data-*

<sup>5</sup> *Thomson Reuters Journal Selection Process* [on-line]. [Dostęp 15.01.2012]. Dostępny w World Wide Web: [http://thomsonreuters.com/products\\_services/science/free/essays/journal\\_selection\\_process/](http://thomsonreuters.com/products_services/science/free/essays/journal_selection_process/) .

*base of peer-reviewed literature and quality web sources<sup>6</sup>* [największa baza bibliograficzno-abstraktowa publikacji recenzowanych oraz źródeł o wysokiej jakości]. Jeżeli chodzi o wyszukiwanie, Scopus daje podobne możliwości jak Web of Science, czyli wyszukiwanie w indeksie podstawowym bazy oraz w źródłach dodatkowych zakładka "More".

Udostępniono także szereg dodatkowych narzędzi, w tym:

- Author Identifier (identyfikacja autora) pozwala na szybką lokalizację danego autora,
- Affiliation Identifier (identyfikacja instytucji) zakładka umożliwiająca wyszukiwanie instytucji i sprawdzenie jej profilu naukowego w świetle publikacji z afiliacją tej instytucji,
- narzędzia analizy i grupowania otrzymanych rezultatów wyszukiwania,
- funkcje pozwalające na eksport zebranych zasobów do programów zarządzania bibliografią.

Jest to szereg wygodnych i przystępnych narzędzi, które w znaczący sposób ułatwiają wyszukiwanie i umożliwiają przetwarzanie otrzymanych wyników. Więcej na ten temat można znaleźć na stronie wydawcy oraz na platformie SciVerse.

Podobnie jak w bazie WoS, lista rejestrowanych tytułów jest jawnie podana na stronie wraz z wykazem kryteriów oceny i wyboru czasopism — Scopus List of Titles [\(http://www.info.sciverse.com/documents/files/scopus-training/resourcelibrary/xls/title\\_list.xlsx\)](http://www.info.sciverse.com/documents/files/scopus-training/resourcelibrary/xls/title_list.xlsx) i Scopus Content Selection [\(http://www.info.sciverse.com/scopus/scopus-in-detail/content](http://www.info.sciverse.com/scopus/scopus-in-detail/content-selection)[selection\)](http://www.info.sciverse.com/scopus/scopus-in-detail/content-selection). Podsumowując, bazy WoS i Scopus różnią się od siebie w zakresie indeksowanej zawartości, a także pewnych szczegółów odnośnie wyszukiwania, jednak obydwa źródła komercyjne są powszechnie uznawane, wysokiej jakości, wiarygodne, o ściśle określonej zawartości i dopracowanych narzędziach.

Przejdźmy do omówienia źródeł ogólnodostępnych, które bazują na danych z Google Scholar [\(http://scholar.google.pl/\)](http://scholar.google.pl/). Podstawową różnicą w stosunku do WoS i Scopus jest to, że Google Scholar to nie baza danych, lecz wyszukiwarka naukowa. Scholar przeszukuje czasopisma, materiały konferencyjne, dysertacje, książki akademickie, preprinty, abstrakty, raporty techniczne i innego typu zasoby o charakterze akademickim. Przynależą one do różnych dziedzin wiedzy, pochodzą z platform wydawców, stron stowarzyszeń naukowych i repozytoriów, zarówno tych ogólnodostępnych, jak i licencjonowanych. Google Scholar oferuje proste sposoby wyszukiwania, mało rozbudowane w porównaniu z bazami komercyjnymi. Niewiele informacji, szczególnie odnośnie zakresu przeszukiwanych zasobów można uzyskać na stronie serwisu. Co wobec tego na ten temat donoszą badania naukowe?

Xiaotian Chen w publikacji w czasopiśmie "Serials Review" z 2010 r. podkreśla, że znacznie poprawił się dostęp wyszukiwarki do publikacji naukowych i stron internetowych otwartych dla Google: *The comparison of the contents of databases to the contents of Google Scholar based on randomly selected samples demonstrates that,* 

 $\overline{a}$ 

<sup>6</sup> *SciVerse Scopus, Informacje o platformie* [on-line]. [Dostęp 15.01.2012]. Dostępny w World Wide Web:<http://www.info.sciverse.com/scopus/about> .

*more than five years after its debut, Google Scholar is able to retrieve all scholarly publications from databases and Web sites that are open to Google Scholar<sup>7</sup>* [Porównanie zawartości baz danych do zawartości Google Scholar, w oparciu o losowo wybrane przykłady, wskazuje, że po ponad pięciu latach od jego debiutu, Google Scholar jest w stanie wyszukać informacje ze wszystkich publikacji naukowych, posadowionych w bazach danych i na stronach internetowych otwartych dla Google Scholar]. W artykule tym pisze także, że obecnie większość wydawców udostępnia opisy bibliograficzne w sieci: *[...] the improvement of Google Scholar's coverage is dramatic, compared with studies found a few years ago. [...] In a 2009 study entitled "The Declining Value of Subscription-Based Abstracting and Indexing Services in the New Knowledge Dissemination Era<sup>8</sup> " Chen focused on the availability of free bibliographic data of scholarly journals on the Web for Google Scholar and general search engines to index and found that nearly all scholarly journals have free bibliographic data posted on the Web* [poprawa zasięgu Google Scholar jest ogromna, w odniesieniu do badań przeprowadzonych kilka lat temu. [...] W publikacji z 2009 r., zatytułowanej *The Declining Value of Subscription-Based Abstracting and Indexing Services in the New Knowledge Dissemination Era,* Chen szczególną uwagę poświęcił dostępności dla Google Scholar i innych wyszukiwarek opisów bibliograficznych publikacji z elektronicznych czasopism naukowych. Doszedł do wniosku, że prawie wszystkie czasopisma naukowe mają opisy bibliograficzne zamieszczone w sieci w sposób otwarty]. Na podstawie powyższych badań można stwierdzić, że wyszukiwarka ma dostęp na poziomie abstraktów lub opisów bibliograficznych do obszernych danych, zarówno, ze źródeł ogólnodostępnych, jak i komercyjnych. Jaki to ma związek z Publish or Perish i Google Scholar Citations?

Google Scholar Citations (https://scholar.google.com/citations) to usługa uruchomiona w lipcu 2011 r., a powszechnie udostępniona w listopadzie 2011 r., bazująca na danych z Google Scholar. Umożliwia przede wszystkim śledzenie cytowalności prac. Tworzony jest proponowany profil autora (podobny do Author Profile w WoS i Profile Identifier w Scopus), który może zostać przez niego skorygowany, a następnie upowszechniony. Usługa jest na tyle nowa, że niewielu naukowców z niej korzysta, stanie się jednak z pewnością wygodnym narzędziem do śledzenia wpływu dorobku publikacyjnego autora. Interfejs serwisu jest prosty i intuicyjny. W sposób graficzny i liczbowy prezentuje informacje o liczbie publikacji autora, liczbie cytowań i indeksie Hirscha<sup>9,</sup>.

Ostatnie z omawianych w tym opracowaniu źródeł to narzędzie Publish or Perish (http://www.harzing.com/pop.htm). Zostało ono stworzone do powszechnego użytku,

[http://www.sciencedirect.com/science/article/pii/S0098791310000407.](http://www.sciencedirect.com/science/article/pii/S0098791310000407)

 $\overline{a}$ 

<sup>9</sup> *Google Scholar Blog* [on-line]. [Dostęp 15.01.2012]. Dostępny w World Wide Web: [http://googlescholar.blogspot.com/.](http://googlescholar.blogspot.com/)

<sup>7</sup> CHEN, X. Google Scholar's Dramatic Coverage Improvement Five Years after Debut. W: *Serials Review* [on-line]. 2010, nr 4 (36), s. 221–226. [Dostęp 15.01.2012 po zalogowaniu]. Dostępny w World Wide Web: [http://www.sciencedirect.com/science/article/pii/S0098791310000900.](http://www.sciencedirect.com/science/article/pii/S0098791310000900)

 $8$  CHEN, X. The Declining Value of Subscription-Based Abstracting and Indexing Services in the New Knowledge Dissemination Era. W: *Serials Review* [on-line]. 2010, nr 2 (36) s. 79–85. [Dostęp 15.01.2012 po zalogowaniu]. Dostępny w World Wide Web:

*Google Scholar Help* [on-line]. [Dostęp 15.01.2012]. Dostępny w World Wide Web: [http://scholar.google.com/intl/en/scholar/help.html.](http://scholar.google.com/intl/en/scholar/help.html)

w celu efektywniejszego i szybszego korzystania z danych dostępnych w Google Scholar. Program umożliwia prowadzenie różnego typu kwerend, w tym dla danego autora (zakładka Author Impact). Program podaje m.in. liczbę publikacji autora, liczbę cytowań tychże publikacji, średnią liczbę cytowań przypadającą na artykuł, średnią liczbę cytowań przypadającą na autora, indeks Hirscha i inne.

#### **Analiza siedmiu przypadków**

Zarówno Google Scholar Citations, jak i Publish or Perish to serwisy, których zawartość nie jest ściśle zdefiniowana. Rodzi się zatem pytanie, czy pomimo to mogą one stanowić dobre uzupełnienie informacji o dorobku pracownika.

Porównajmy siedem przykładów analizy ilościowej dorobku pracowników nauki z różnym stażem pracy, działających w obszarze różnych dziedzin wiedzy. Korzystając z czterech omawianych serwisów sprawdzono całkowitą liczbę cytowań publikacji siedmiu losowo wybranych autorów oraz podano wartości indeksu Hirscha (tab. 1, wykr. 1). Następnie obliczono różnicę pomiędzy najwyższym i najniższym wynikiem dla danej dziedziny oraz podano jej wartość procentową w stosunku do wyższego z wyników.

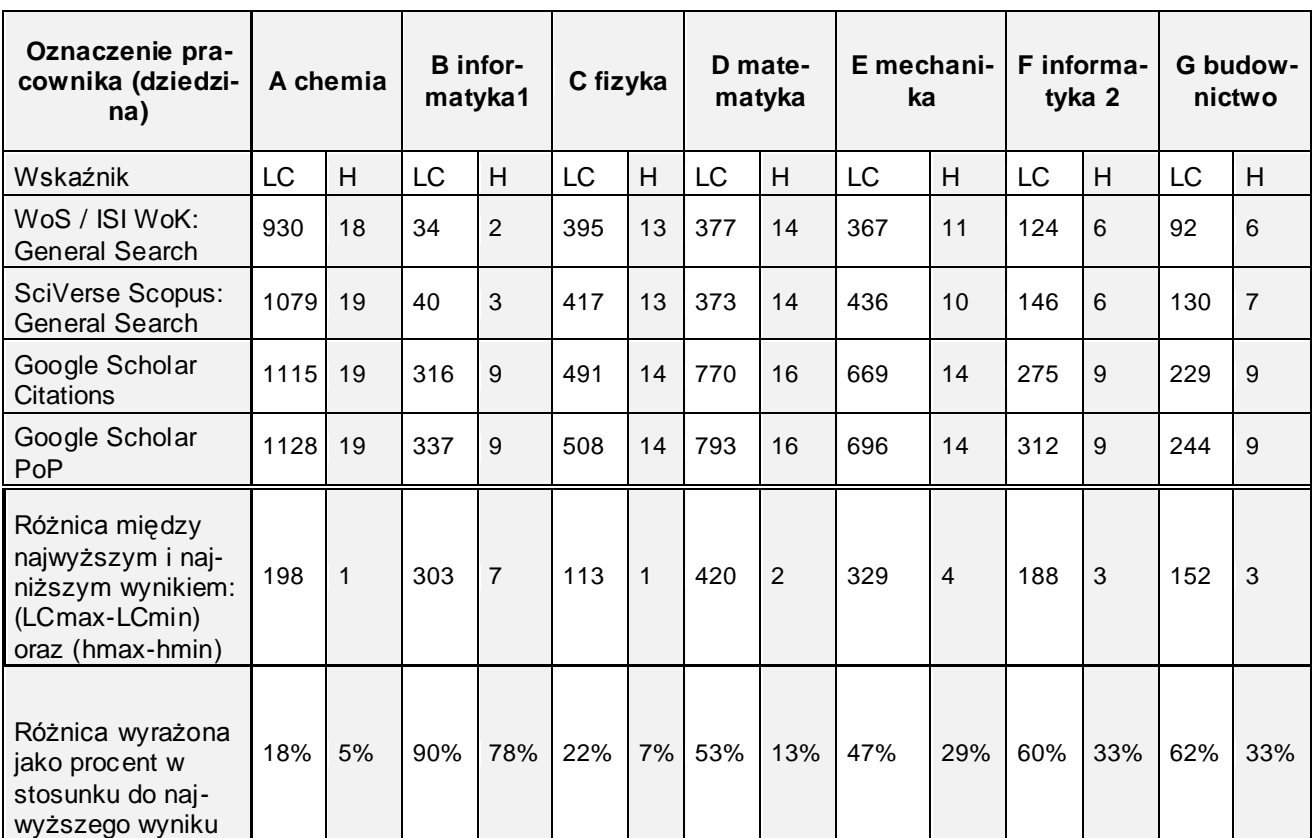

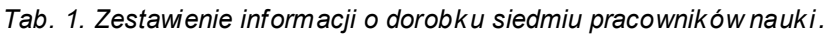

*Źródło: oprac. własne. Stan na styczeń-luty 2012 r.*

WSKAŻNIKI: LC — ogólna liczba cytowań; H — indeks Hirscha; A-G — oznaczenia poszczególnych pracowników, przyporządkowanych do odpowiednich dziedzin.

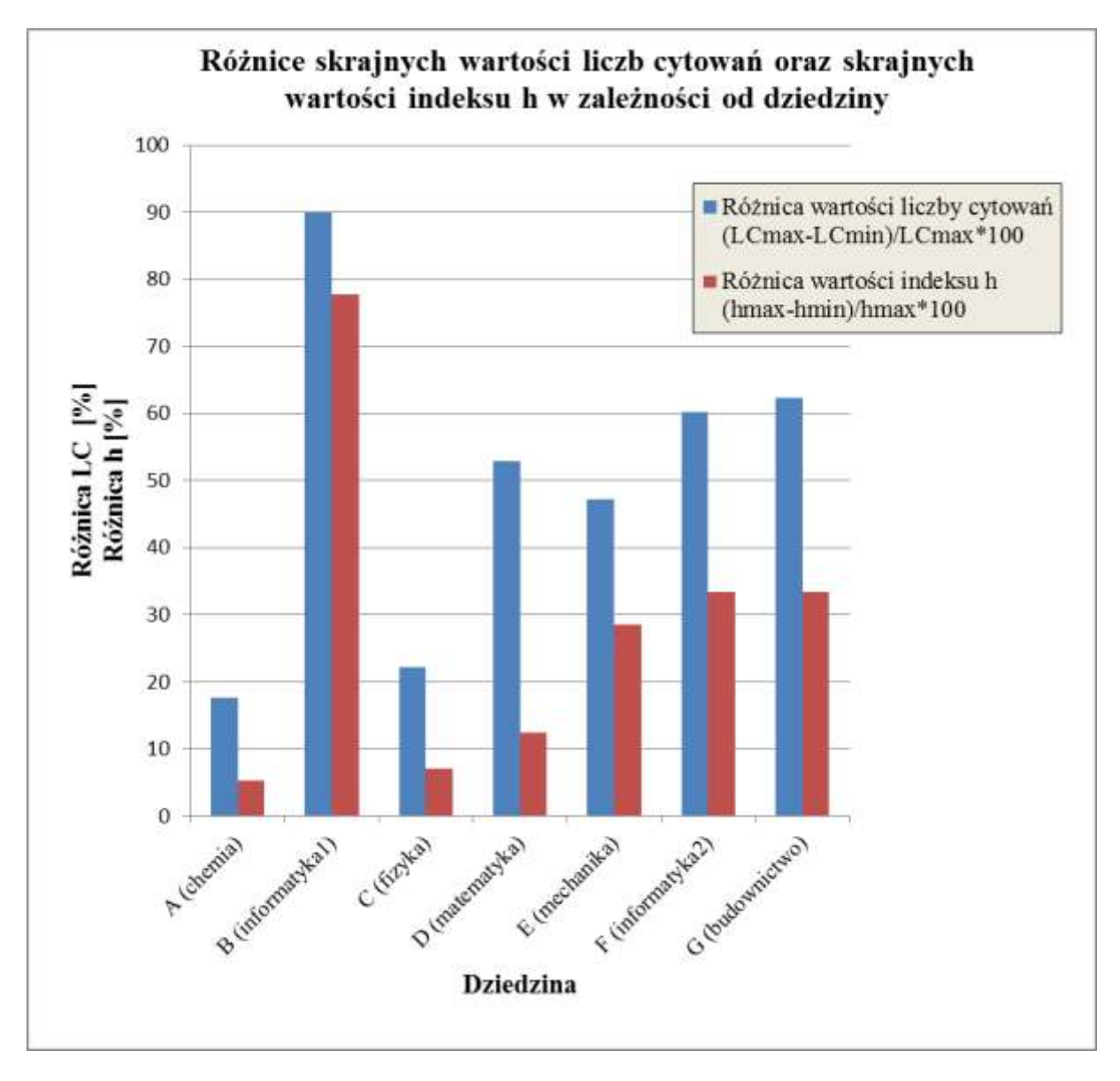

*Wykr. 1. Zestawienie informacji o dorobku siedmiu pracowników nauki. Źródło: oprac. własne. Stan na styczeń-luty 2012 r.*

Analizując ilościowo dorobek publikacyjny pojedynczych naukowców działających w obszarze chemii i fizyki widać, że bez względu na źródło, w którym prowadzono wyszukiwania uzyskane wyniki są zbliżone. Różnice pomiędzy wartościami liczby cytowań (LC) są niewielkie i kształtują się na poziomie 20%. Różnice pomiędzy na jwyższą i najniższą wartością indeksu Hirscha (h) wynoszą zaś tylko 5 i 7%, odpowiednio dla chemii i fizyki. Bez względu więc na to, które ze źródeł wybierzemy, w zależności od zadanych np. przez ministerstwo wymogów, uzyskany wynik wydaje się dobrze odzwierciedlać dorobek naukowy obu pracowników.

Analizując drugą grupę rezultatów dla dwóch naukowców działających w obszarze informatyki oraz po jednym z zakresu matematyki, mechaniki i budownictwa, pojawia się znacznie więcej wątpliwości. Rozbieżność wyników w obrębie danej dziedziny jest duża. Jeżeli chodzi o ogólną liczbę cytowań — różnice wynoszą od 50 do 90%. Różnice wartości indeksu h wynoszą, w zależności od przypadku, 13% (matematyka), ok. 30% (mechanika, informatyka2, budownictwo), 78% (informatyka1).

Które wobec tego źródło wiarygodnie i sprawiedliwie reprezentuje dorobek naukowy pracownika? Czy podanie jednej wartości z któregokolwiek z czterech omawianych źródeł będzie wystarczające?

## **Podsumowanie i wnioski**

Oczywiście analiza kilku losowo wybranych przypadków nie jest wystarczająca do zobrazowania problemu ilościowo-jakościowej ewaluacji dorobku publikacyjnego. Próbka jest nieduża, więc badając większy zbiór, mogłoby się okazać, że przyrosty w ramach poszczególnych dziedzin podlegają nieco innym regułom. Jednak przeprowadzone badania wstępne nie miały na celu charakterystyki poszczególnych dziedzin, lecz raczej wskazanie, z jakimi sytuacjami możemy się zetknąć.

W wielu przypadkach nasuwa się szereg wątpliwości. Liczba cytowań świadczy o popularności i użyteczności publikacji, a także pośrednio o jakości dorobku publikacyjnego pracownika naukowego, indeks Hirscha zaś odzwierciedla zdolność publikowania dobrze cytowanych prac. Warto zastanowić się, czy uwzględniać artykuły opublikowane co prawda w czasopismach nieindeksowanych, ale pomimo tego wielokrotnie cytowane. Może to świadczyć o ich wysokiej jakości, lub o ich użyteczności, albo też po prostu o zainteresowaniu danym tematem.

Z pewnością istotne jest, kto i w czym cytował wspomniany artykuł. Z drugiej zaś strony nawet, jeżeli artykuł był wielokrotnie cytowany, np. przez studentów, w mniej renomowanych czasopismach, nie musi to umniejszać wartości artykułu, raczej świadczy o jego innym charakterze i przeznaczeniu.

Co z bardziej nietypowymi formatami dokumentów, np. raportami technicznymi, szczególnie istotnymi w technice? Wiadomo, że charakter niektórych prac badawczych wymusza tworzenie tego typu opracowań czy też zgłaszanie patentów. Nie istnieje dobre źródło informacji o cytowaniach innych publikacji niż artykuły z czasopism, jednak otwartość serwisów typu Google Scholar może w przyszłości sprzyjać uwidocznieniu takich dokumentów w sieci.

Podobnie rzecz się ma w przypadku zagadnień będących w kręgu zainteresowań niewielkiej, lokalnej grupy odbiorców. Mogą być to badania ważne w skali kraju lub regionu, ale nieistotne z punktu widzenia szerszego, międzynarodowego odbiorcy. Tego typu publikacje mają niewielkie szanse na zaistnienie w komercyjnych bazach danych, których surowe kryteria doboru zasobów nie pozwolą na umieszczenie niszowych czasopism w indeksie bazy. Niewiele lepiej z tym problemem poradzą sobie ogólnodostępne wyszukiwarki, ale dadzą większą szansę autorowi na udowodnienie, że jego dorobek jest wykorzystywany przez wąską grupę zainteresowanych.

Kolejnym, ważnym problemem jest wybór źródeł, które dobrze reprezentują aktywność w danej dziedzinie. Wiadomo, że zwyczaje cytowań w poszczególnych dziedzinach są różne i nie powinno się porównywać danych z odrębnych dziedzin. Jednak we wszelkiego rodzaju zbiorczych zestawieniach pojawiają się w sąsiednich tabelach dane dotyczące publikacji kilku wydziałów czy też porównania danych pracowników działających w ramach różnych specjalności. W związku z tym łatwo wysnuć błędne wnioski. O ile biologia, chemia, fizyka i nauki medyczne są dobrze reprezentowane w bazach komercyjnych, to istnieje obawa, iż w przypadku publikacji z zakresu nauk społecznych, humanistycznych i sztuki oraz nauk inżynieryjnych, matematyki i informatyki, dane odnośnie cytowań mogą być zaniżone, na co wskazuje wiele badań. Powinno się zachować ostrożność w wyciąganiu wniosków, zarówno z WoS i Scopus, jak i z Google Scholar.

Należy podkreślić, że podczas analizy dorobku publikacyjnego nie chodzi o maksymalizację uzyskanych wyników liczbowych, ale podanie wyczerpujących i wszechstronnych danych. Ich ocenę i weryfikację można pozostawić recenzentowi, komisji oceniającej zorientowanej w danej dziedzinie. Dla właściwego zobrazowania dorobku pracownika naukowego bezpieczniej jest podać dane z kilku źródeł, szczególnie jeżeli uzyskane wartości znacząco się od siebie różnią.

Dobrym podsumowaniem może być cytat z tekstu A.W. Harzing, dostawcy programu Publish or Perish: *Although broad comparative searches can be done for other disciplines [than Business, Administration, Finance & Economics; Engineering, Computer Science & Mathematics; Social Sciences, Arts & Humanities], we would not encourage heavy reliance on Google Scholar for individual academics working in other areas without verifying results with either Scopus or WoS<sup>10</sup>* [Tł. autorki:Chociaż można przeprowadzić szerokie wyszukiwania porównawcze dla dyscyplin innych niż biznes, administracja, finanse i ekonomia, inżynieria, informatyka i matematyka, nauki humanistyczne i społeczne, sztuka, nie zalecamy bazowania na danych z Google Scholar dla oceny poszczególnych naukowców, pracujących w innych niż wymienione dysc yplinach, bez zweryfikowania rezultatów z wynikami otrzymanymi w bazach Scopus i WoS].

Sadowska-Hinc, M. Wskaźniki oceny dorobku publikacyjnego — analiza wybranych przykładów. W: *Biuletyn EBIB* [online] 2012, nr 3 (130), *Bibliometria w bibliotekach* [Dostep: 21.04.2012] Dostępny w World Wide Web: [http://www.nowyebib.info/images/stories/numery/130/130\\_sadowska.pdf.](http://www.nowyebib.info/images/stories/numery/130/130_sadowska.pdf) ISSN 1507-7187.

 $\overline{a}$ <sup>10</sup> HARZING , A.W. *Publish or Perish* [on-line]. 2007 [Dostęp 15.01.2012]. Dostępny w World Wide Web:<http://www.harzing.com/pop.htm> .